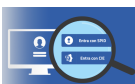

Come stabilito dalla legge di conversione del Decreto "Semplificazione e innovazione digitale" (Legge n. 120/2020), abbiamo attivato la possibilità di accedere all'area riservata del nostro sito web anche tramite SPID (Sistema Pubblico di Identità Digitale) o CIE (Carta d'Identità Elettronica).

SPID è il sistema di accesso che consente di utilizzare, con un'identità digitale unica, i servizi online della Pubblica Amministrazione e dei privati accreditati. Per ulteriori informazioni sullo SPID e per sapere come attivarlo vi invitiamo a consultare le pagine https://www.spid.gov.it/cos-e-spid/ e <https://www.spid.gov.it/cos-e-spid/come-attivare-spid/>

La CIE - Carta di Identità Elettronica - è il documento personale che attesta l'identità del cittadino. Dotata di microprocessore, oltre a comprovare l'identità personale, permette l'accesso ai servizi digitali della Pubblica Amministrazione. Maggiori dettagli sono reperibili all'indirizzo https://www.cartaidentita.interno.gov.it/

Per permettere a coloro che sono ancora sprovvisti di SPID o CIE di continuare ad accedere all'area riservata del nostro sito web, sarà ancora possibile utilizzare le credenziali rilasciate dall'Ordine fino al **1 aprile p.v.** . .

Al termine di tale fase transitoria, l'autenticazione tramite credenziali sarà definitivamente eliminata e l'accesso sarà consentito solamente tramite SPID e/o CIE, come previsto dalla normativa.

Per ottenere le credenziali SPID è necessario rivolgersi a uno dei gestori di identità digitale abilitati da AgID e seguire le relative istruzioni pubblicate al seguente link: https://www.spid.gov.it/cos-e-spid/come-scegliere-tra-gli-idp/

\*\*\*

CONVENZIONE ODCEC Cagliari/OPEN DOT.COM : PER RILASCIO SPID